# **Porting Multiparametric MATLAB Application for Image and Video Processing to Desktop Grid for High-Performance Distributed Computing**

**Introduction: The current common tendency in science is to use the scientific software packages with many specialized toolboxes, user-friendly interfaces, where scientists can make research in an interactive manner by means of 4th generation languages (4GL) to reach high efficiency and productivity. Unfortunately, most of such popular software packages do not include functions or services which allow users to take advantage of parallel processing or run as many workers as thee want without huge investments of money and human resources. The main aims of the work:** 

**- to show that a sequential version of the scientific application coded in 4GL (on the basis of MATLAB-code) could to be easily ported to the parallel version for a distributed computing infrastructure (DCI) as Desktop Grid (DG);**

**- to test different target desktop grid platforms and test robustness of ported 4GL-based application at production level.**

**\*G.V. Kurdyumov Institute of Metal Physics of the National Academy of Sciences, Kiev, Ukraine, gord@imp.kiev.ua**

# **2.Typical Experimental Workflows: Sequential and Parallel at BOINC and XtremWeb DG platforms**

#### **Commercial approach by MATLAB**

### **Typical obligatory procedures:**

#### **Our original approach: MATLAB +DC-API + BOINC + XtremWeb**

#### **Necessary steps to do:**

4.Install **BOINC DesktopGrid (DG)**with a **BOINC DG server**. 1. Port sequential version of MATLAB application to parallel one. 2.Wrap MATLAB-code in shared libraryby **MATLAB Compiler**. 3.Port an applicationwith the shared library to **BOINC** with**DC-API** calls. 5.Deploy the ported parallel MATLAB-coded application on the **BOINC DG server**.

**\*\*INRIA, LRI, Université de Paris Sud, Orsay, France, Gilles.Fedak@inria.fr**

**\*\*\*LAL, Université de Paris Sud, Orsay, France, lodygens@lal.in2p3.fr**

- obtain a license file, install MDCS, start the License Manager on a server;
- testlicenses of workers(**log in to all workers**).
- 3. Configuring worker nodes ("MATLAB Workers"):
	- installthe "mdce"services (**on all workers**);
	- -startthe Job Manager and**manually list all workers**.
- 4.Deploy the ported parallel MATLAB-coded application to **MDCS server**. **(developer license for ~1000-2000 Euro)**
- 

*Olexandra Baskova\*, Olexander Gatsenko\*, Gilles Fedak\*\*, Oleg Lodygensky\*\*\*, and Yuri Gordienko\**

## **1.Porting the Sequential MATLAB-application to Distributed Computing Infrastructure (DCI)**

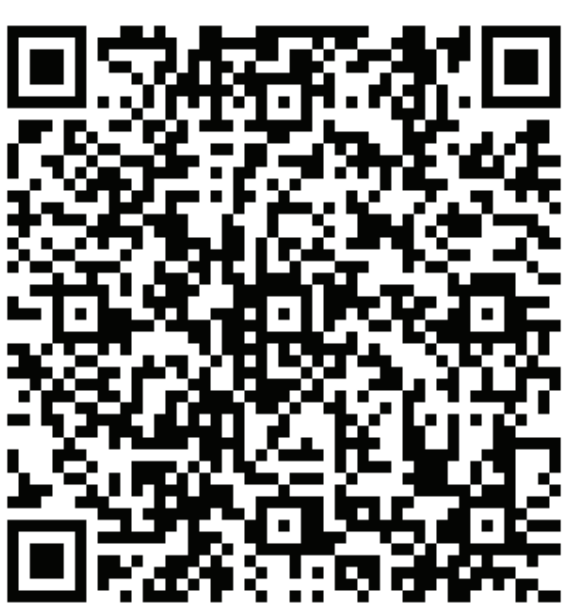

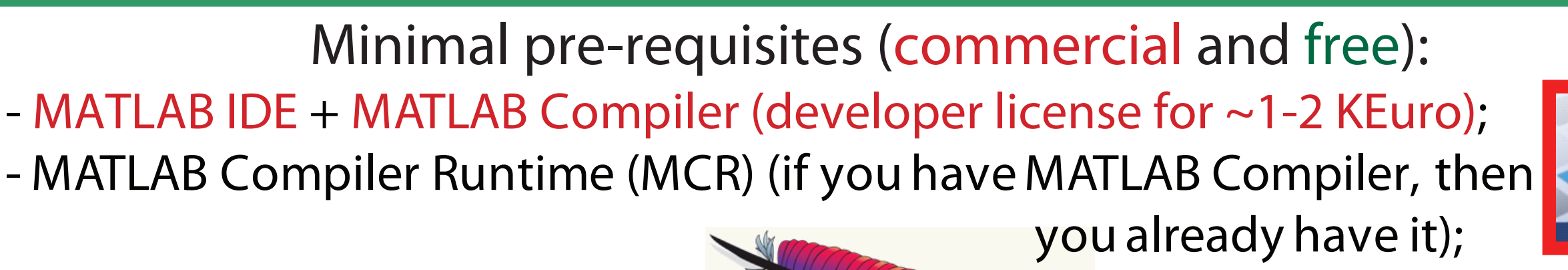

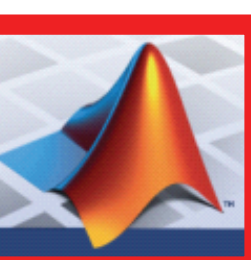

6.Connect BOINC-workers to the DG-server (automatically).

7.Start the application and enjoy automatic jobs, resources, and results management.

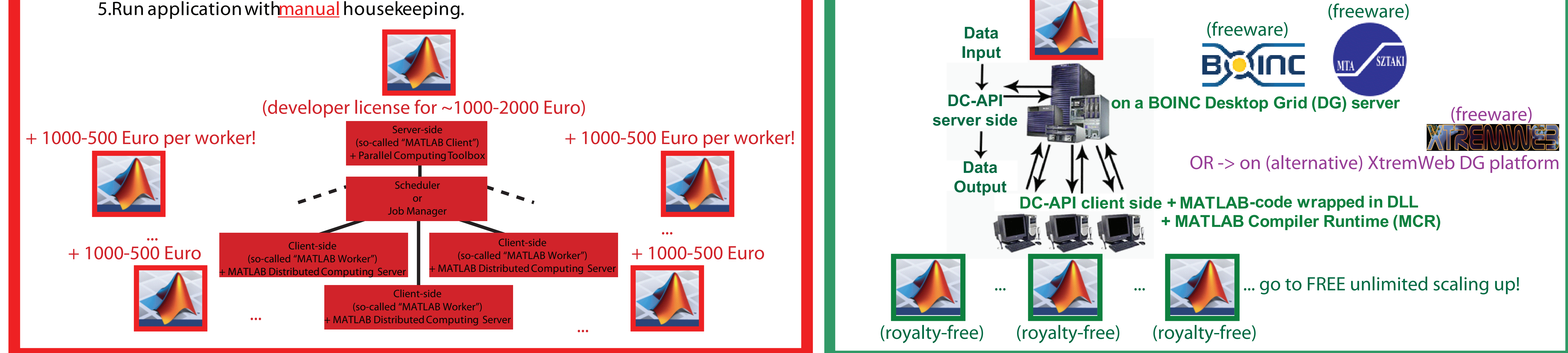

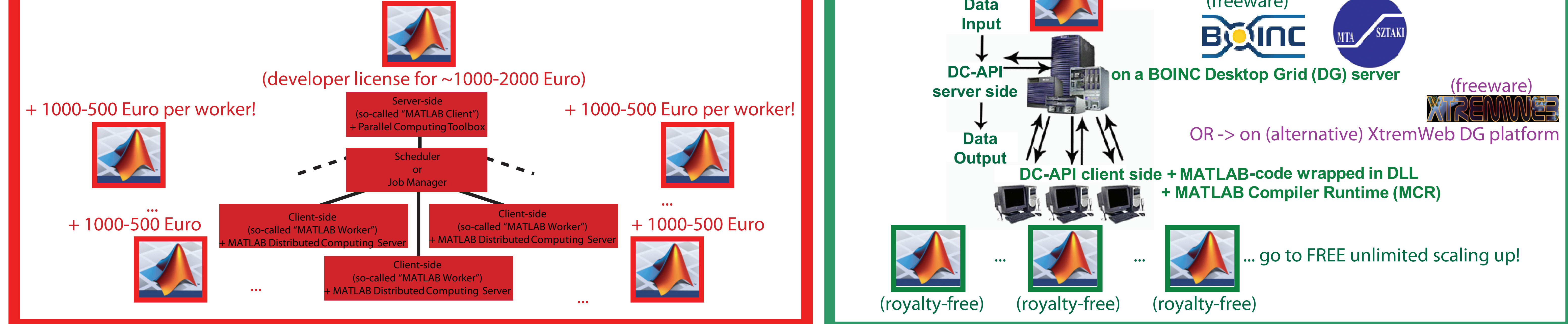

**Minimal pre-requisites (commercial only):**

- **MATLAB IDE + MATLAB Compiler (developer license for ~1-2 KEuro);**
- MATLAB Compiler Runtime (MCR) (in package already);
- **MATLAB Parallel ComputingToolbox (~1000 Euro);**
- **MATLAB Distributed Computing Server (MDCS);**

**Price of MDCS license depends on the number workers: 8 workers - 7000 Euro,** 

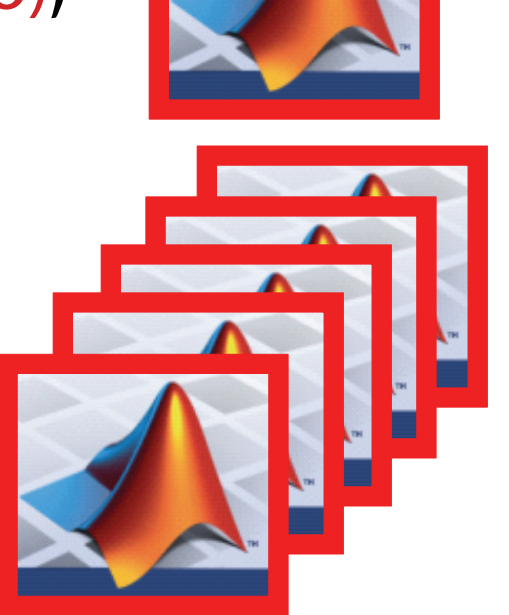

**... 256 workers - 140 000 Euro, ...**

2.Install a server(so-called "MATLAB Client"): 1.Port your sequential version of MATLAB application to parallel one.

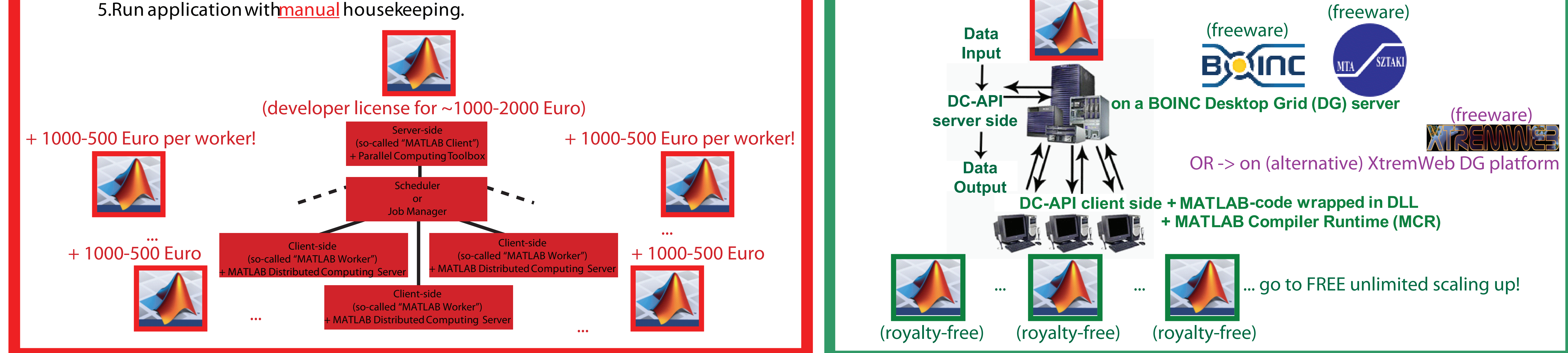

- Apache Web-server (**freeware**);
- MySQL database (**freeware, GPL**);
- BOINC software (freeware, LGPL);
- DC-API librariesfor DG by SZTAKI (**freeware**) [3];
- or (alternative) XtremWeb desktop grid platform (**freeware**) [4].

**The work presented here was funded by the FP7 EDGeS project. The EDGeS (Enabling Desktop Grids for e-Science) project receives funding from the European Commission within Research Infrastructures initiative of FP7 (grant agreement Number 211727) (www.edges-grid.eu).**

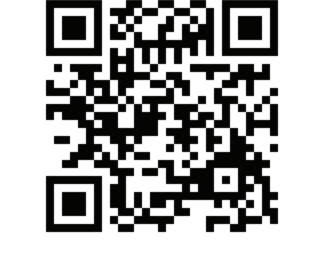

**The main achievement: applicability and feasibility of integration of typical scientific application coded in 4GL environments with DCI on the basis of Desktop Grid for high-performance distributed computing were proved, tested and demonstrated.**

- **[1] Y.Gordienko, E.Zasimchuk, R.Gontareva, Materials Science Forum, vol 567-568, pp.169-172, 2007.**
- **[2] O. Gatsenko, O. Baskova, and Yu.G. Gordienko, Proc. of Cracow Grid Workshop (CGW'09), Cracow, Poland, 2009 , pages 255-263.**
- **[3] P. Kacsuk, J. Kovács, Z. Farkas, A. Cs. Marosi, G. Gombás, Z. Balaton, Journal Of Grid Computing, 2009 Vol 7 , No. 4, 439-461.**
- **[4] F. Cappello, S. Djilali, G. Fedak, T. Herault, F. Magniette, V. Néri, and O. Lodygensky, Future Generation Computer Systems, 21 (2005) 417–437.**
- **[5] E. Urbach, P. Kacsuk, Z. Farkas, G. Fedak, G. Kecskeméti, O. Lodygensky, A. Cs. Marosi, Z. Balaton, Zoltán; G. Caillat, G. Gombás, A. Kornafeld, J. Kovács, H. He, R.Lovas, Journal of Grid Computing, 2009, Vol 7, No. 3, pages 335 -354.**

**The further increase of performance is possible by delivering 4GL-based applications to global computing resources of EGEE on the basis of XtremWeb desktop grid platform [4] and EDGeS XtremWeb->EGEE Bridge [5].**

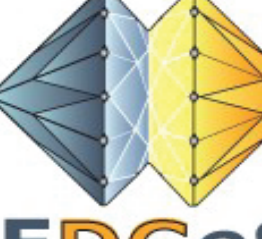

**For these purposes we used, as an example, our application** *MultiscaleIVideoP* **(Multiscale Image and Video Processing), which was coded in 4GL (namely, MATLAB-code) and designed for image and video processing in solid state physics [1,2].**

**Scientific results (plots, datasheets)**

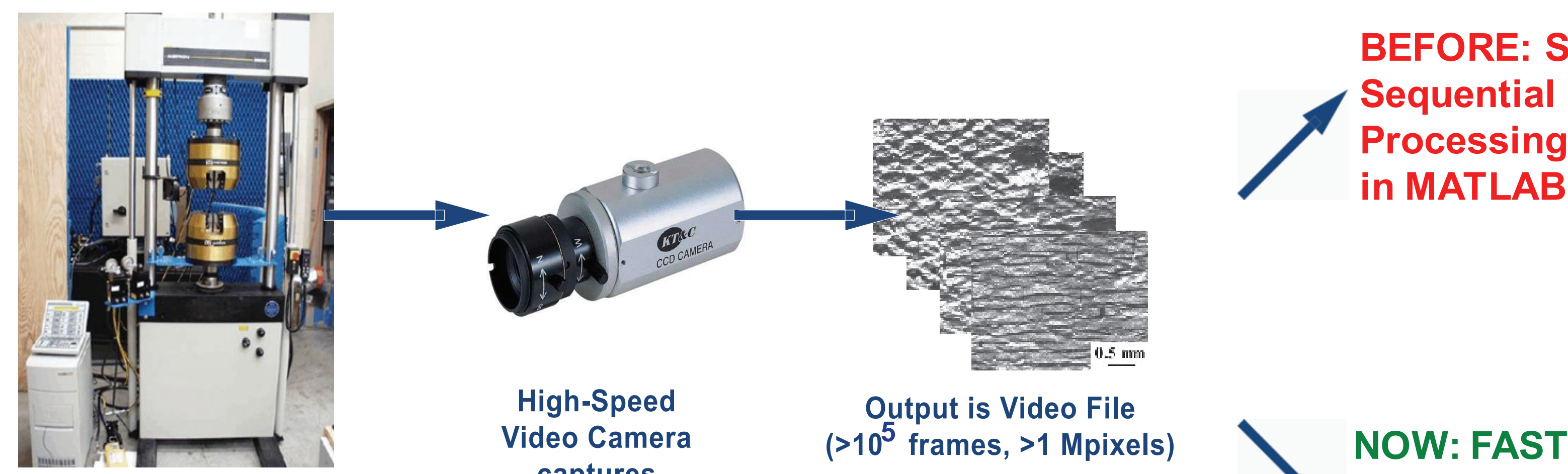

**captures metal surface evolution**

**Experimental machine**

**for mechanical test of metals**

**Parallel Processing in Desktop Grid**

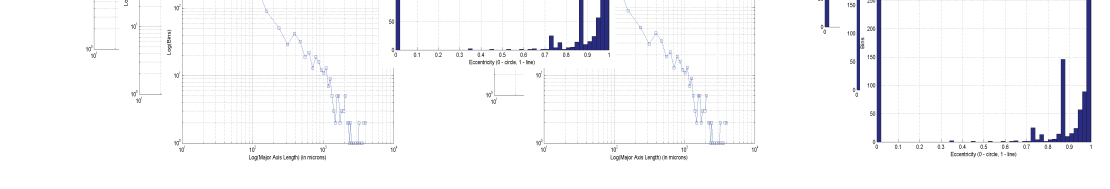

**BEFORE: SLOW Sequential Processing in MATLAB IDE**

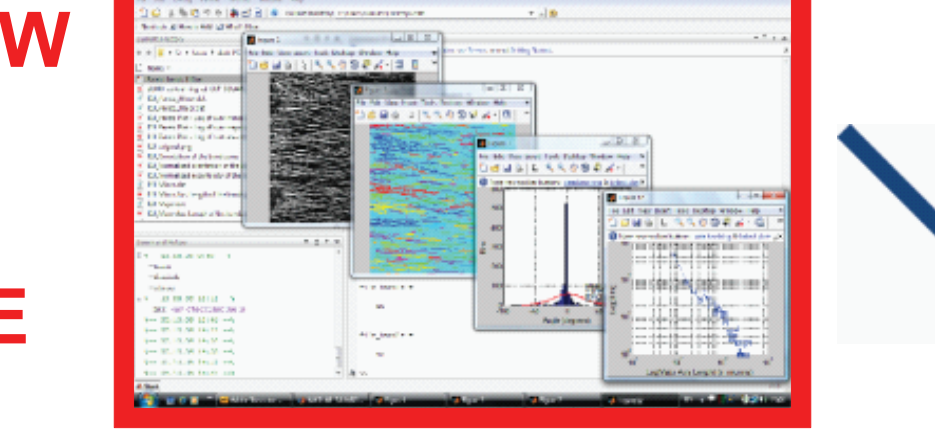

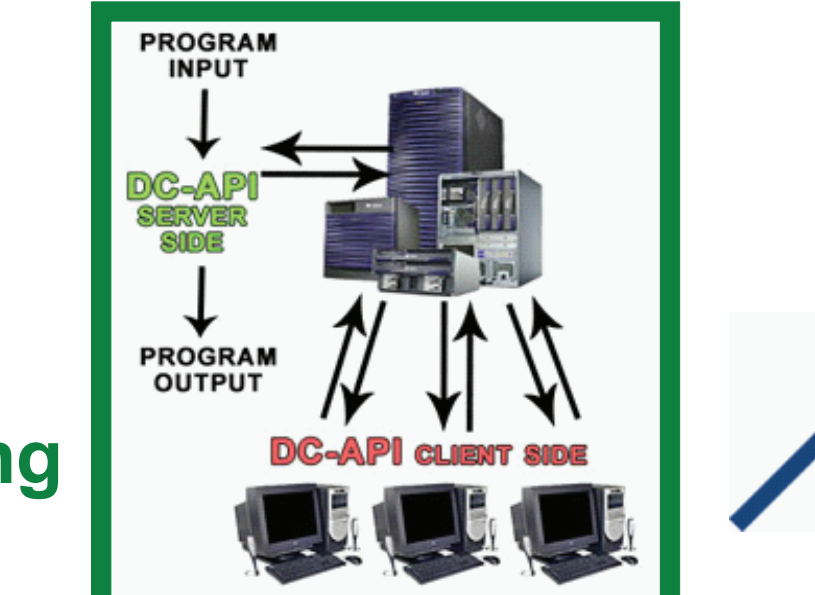

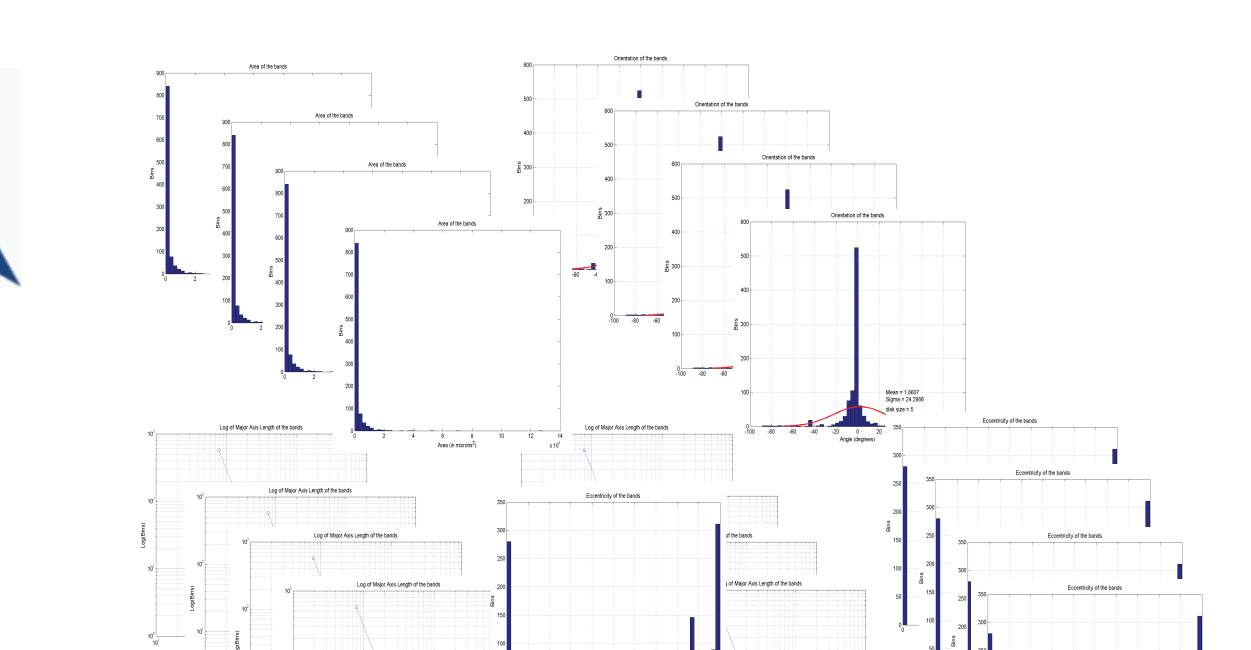

*MultiscaleIVideoP* **with 4GL MATLAB-code was successfully ported and tested on BOINC-based local DG at IMP with Windows-workers[2] and on XtremWeb DG [4] at LAL with Linux-workers; now the work is going on delivering it to EGEE through EDGeS XtremWeb->EGEE Bridge [5].**